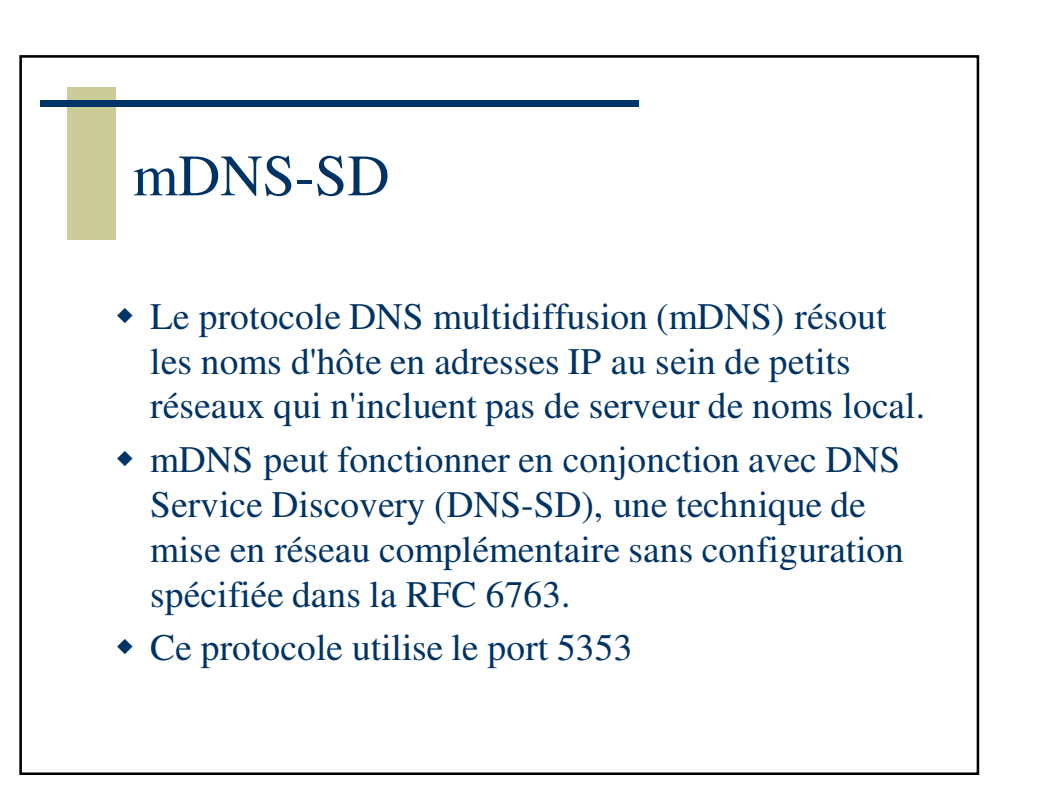

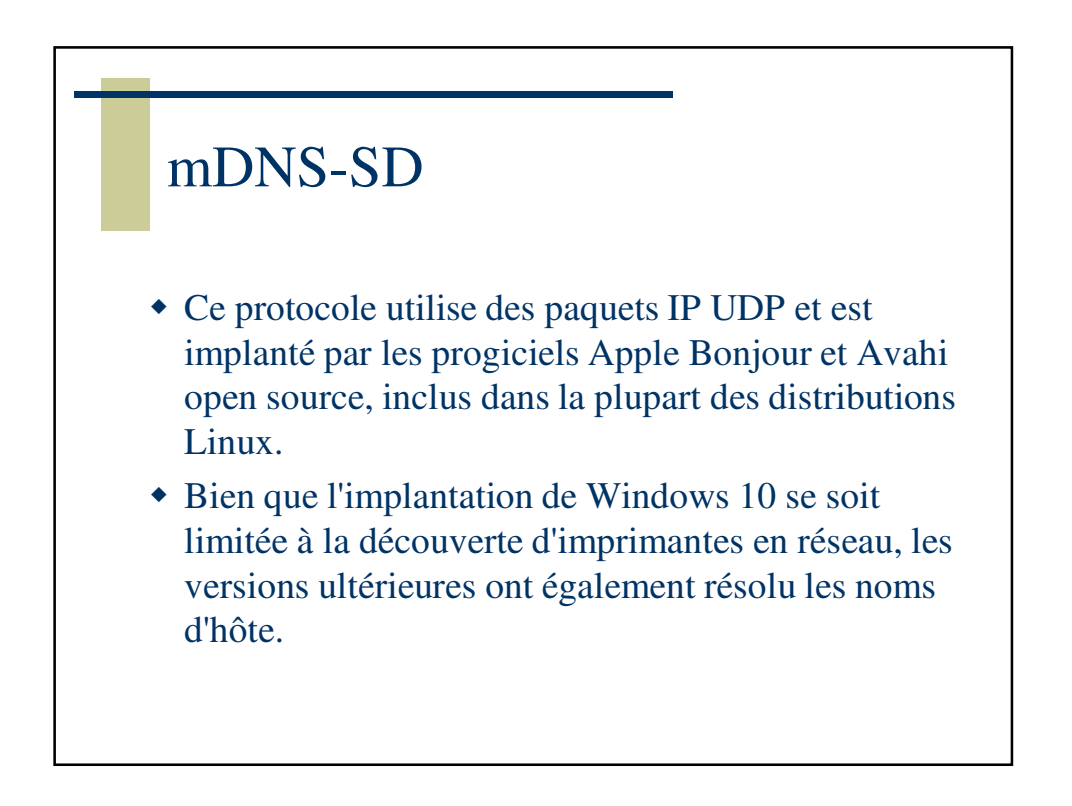

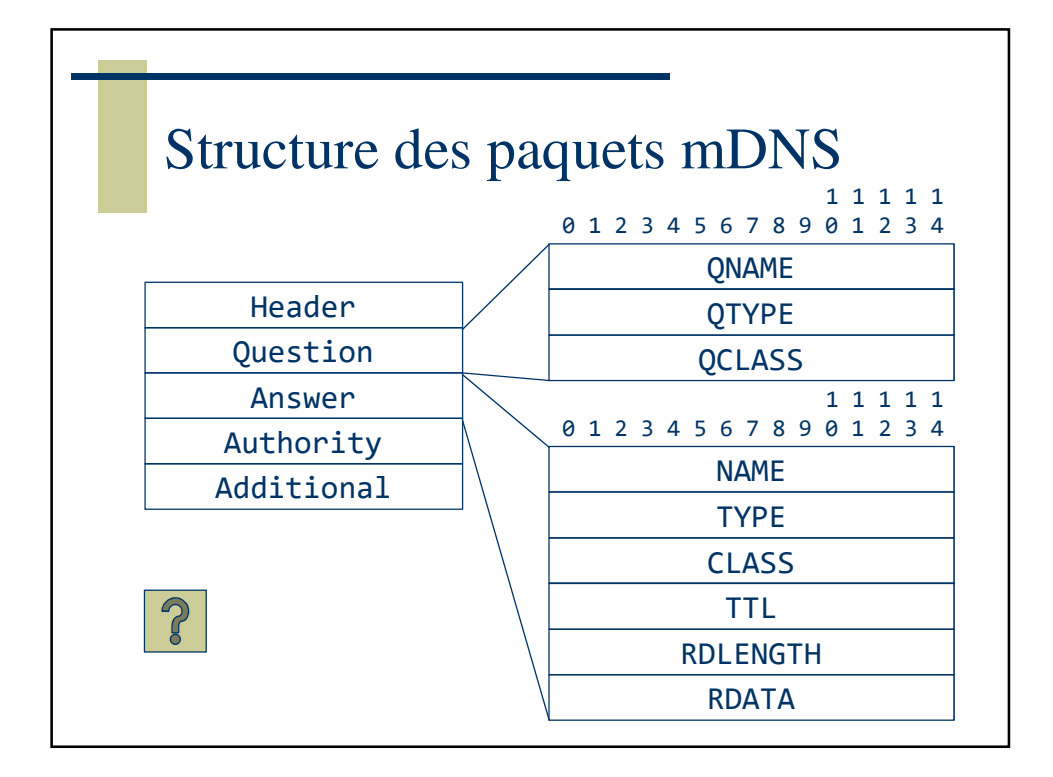

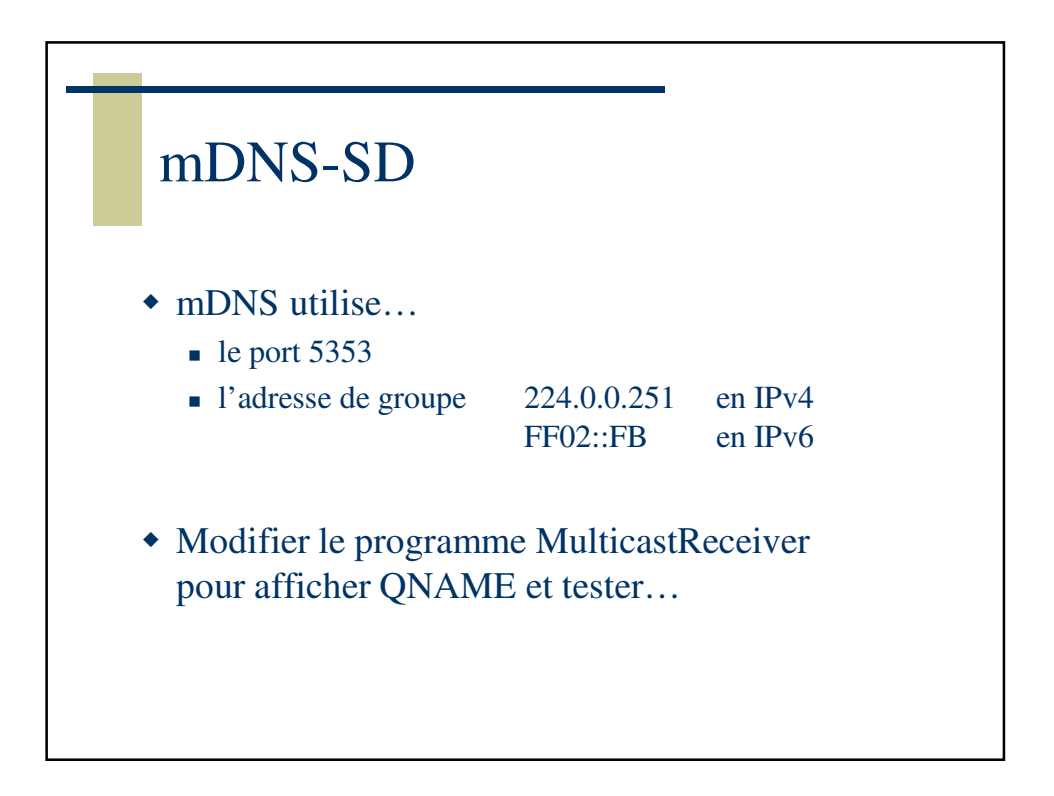

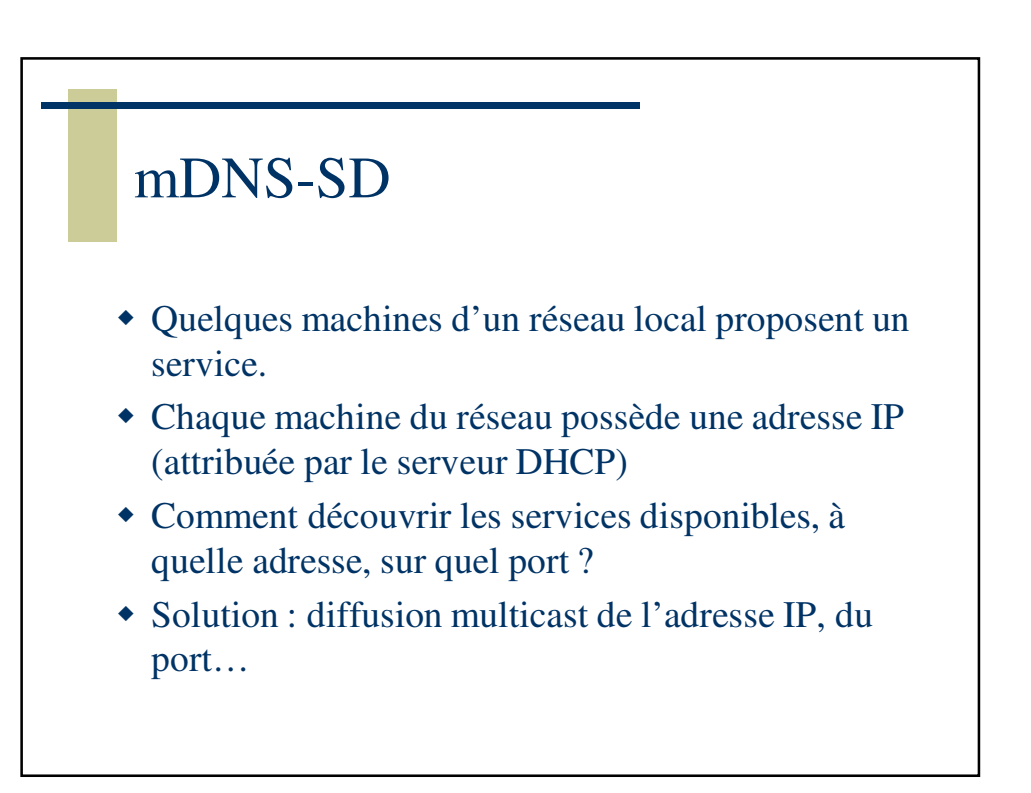

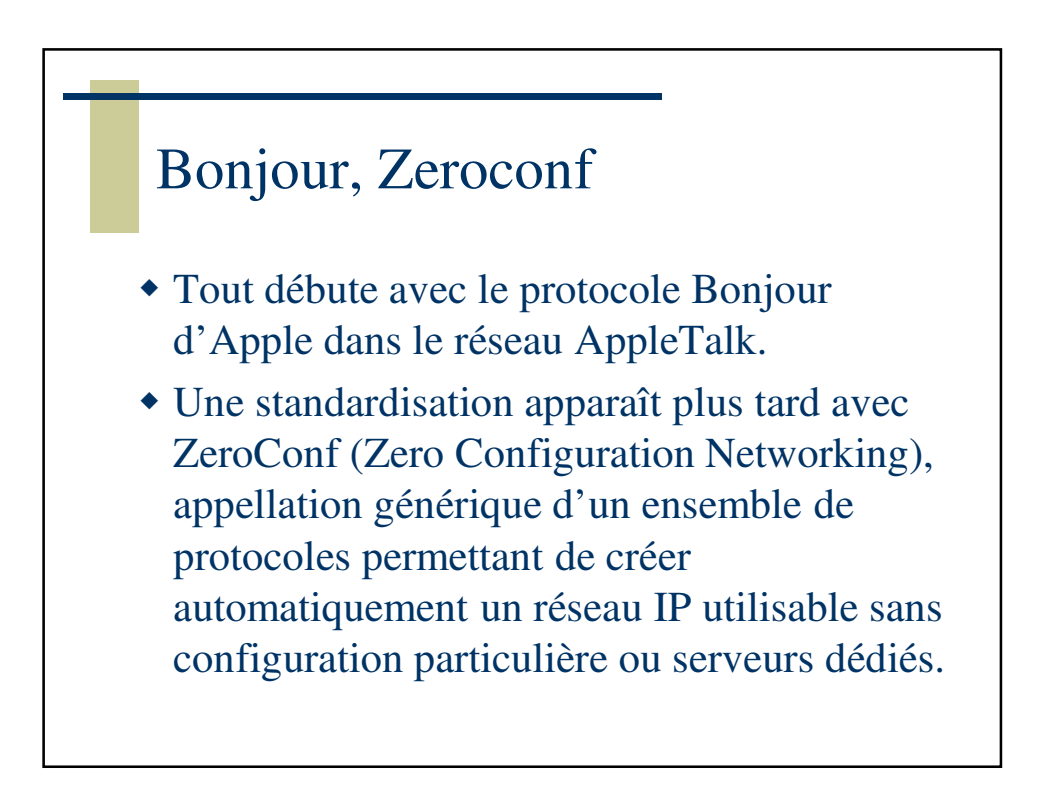

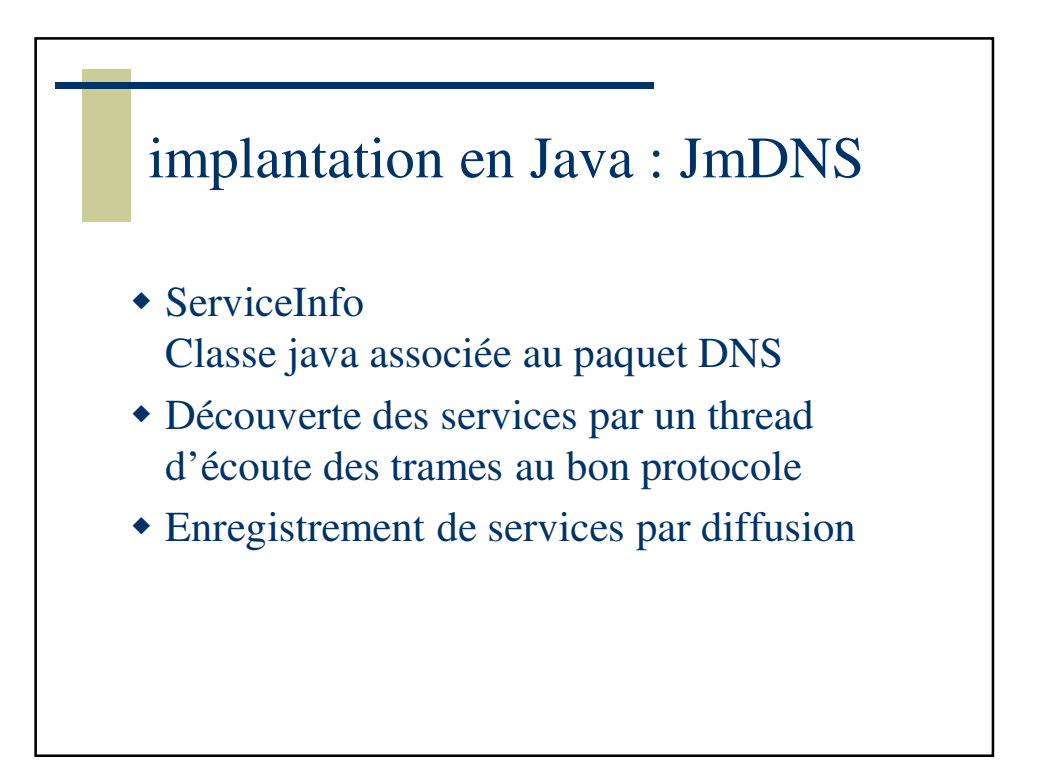

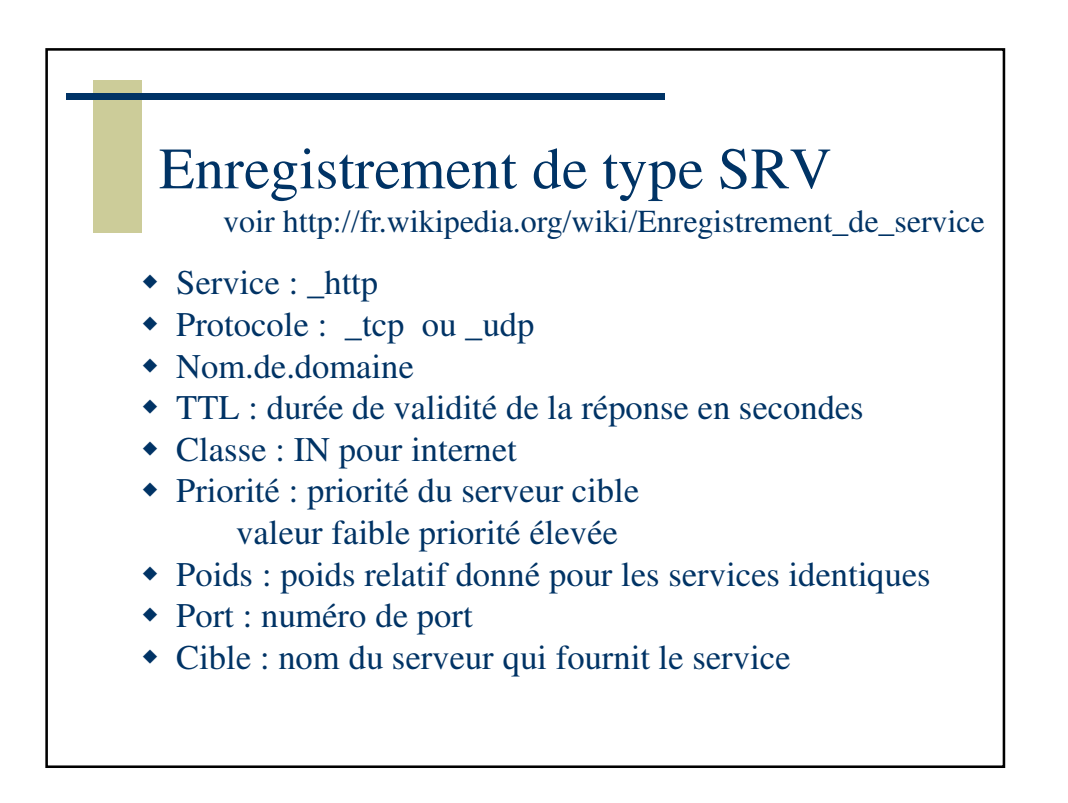

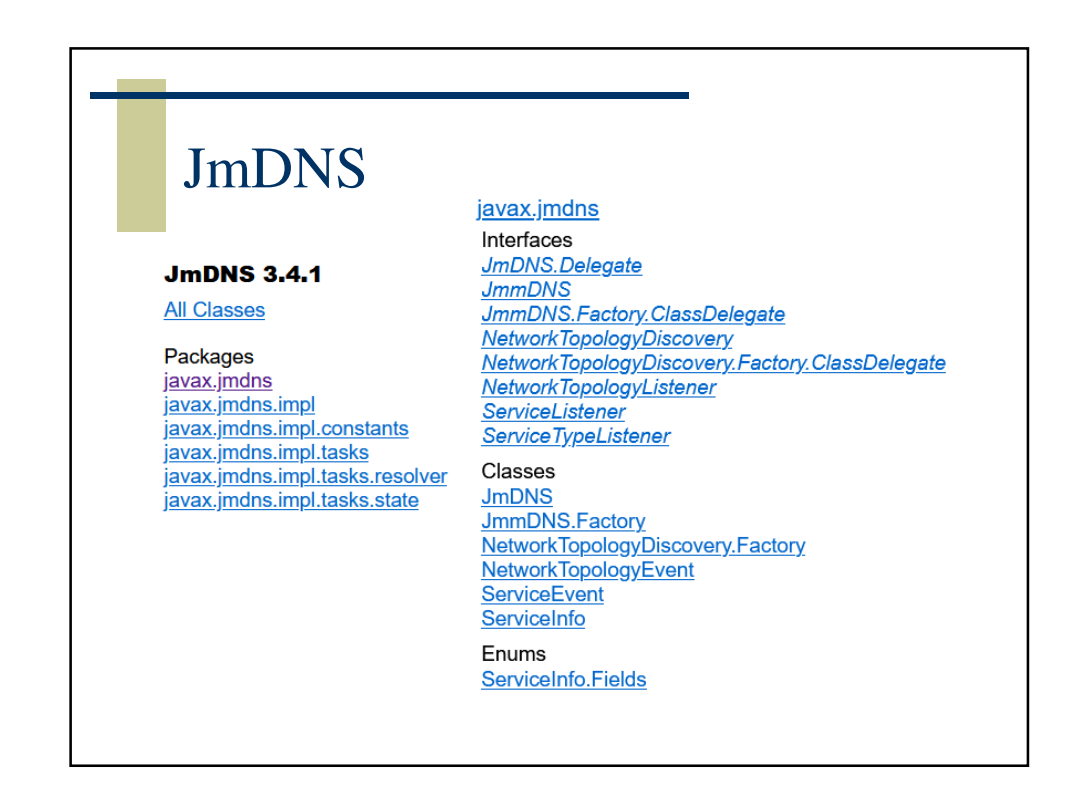

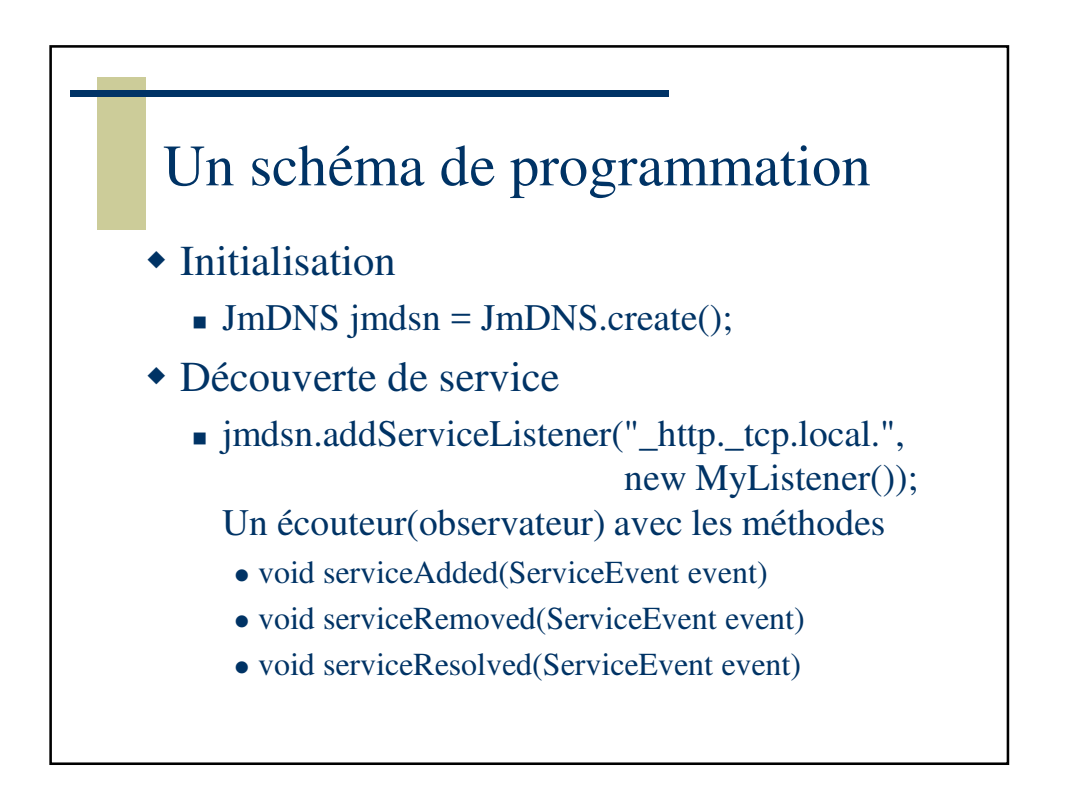

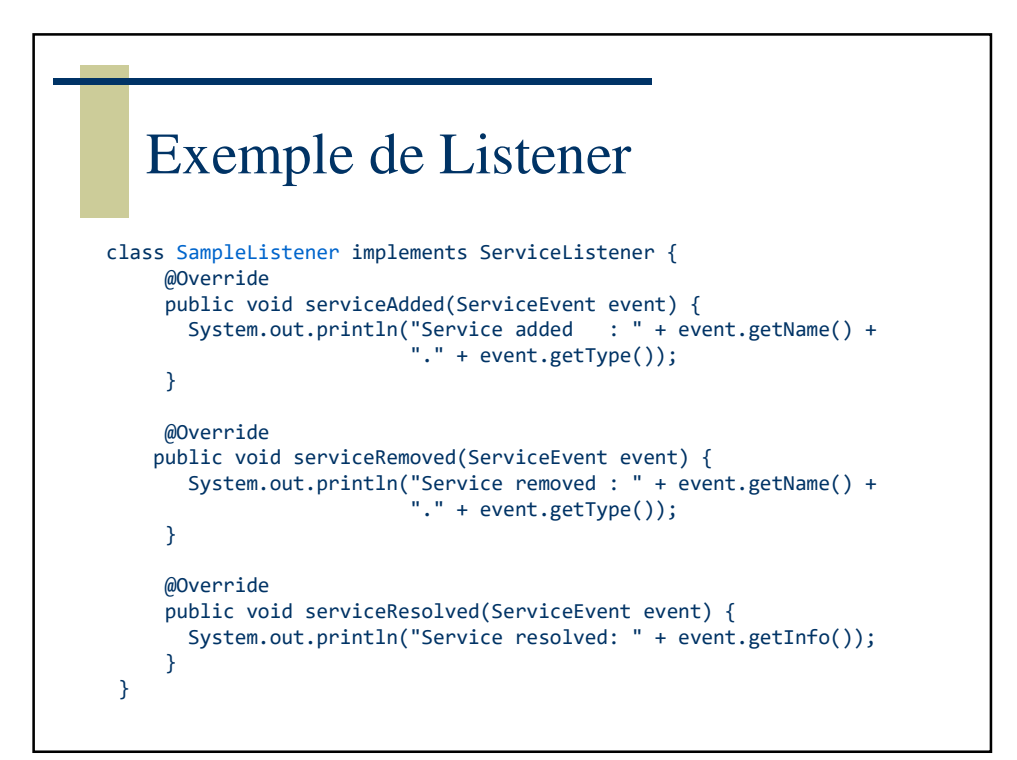

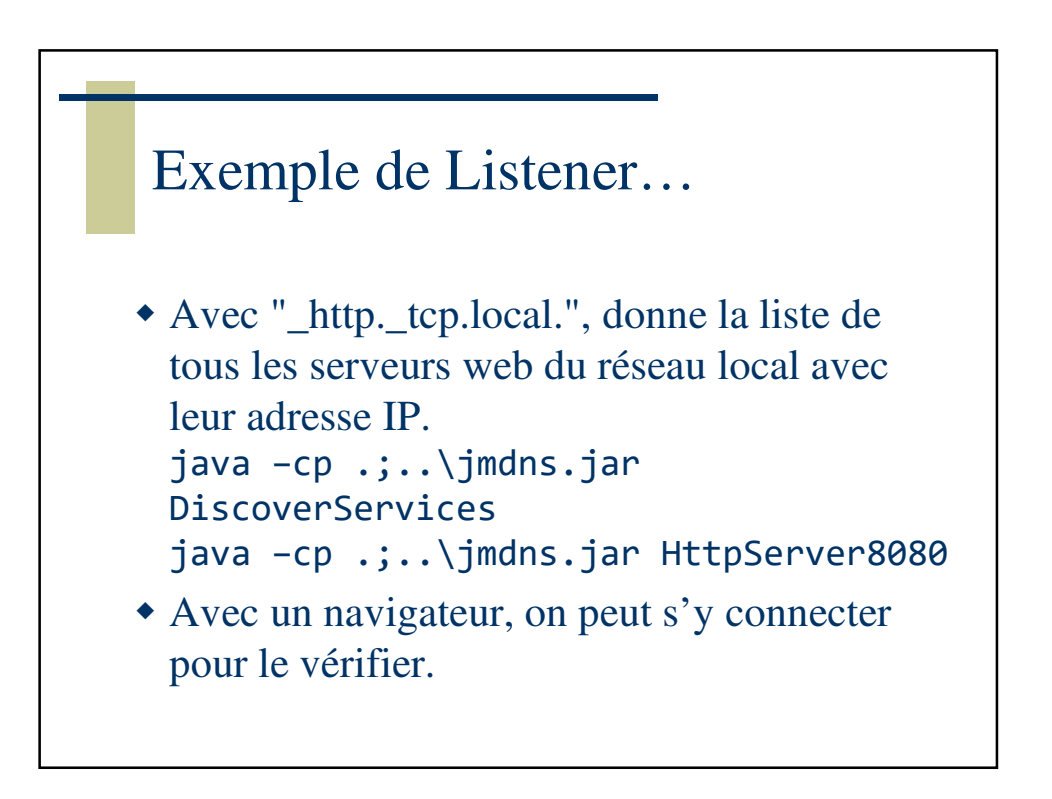

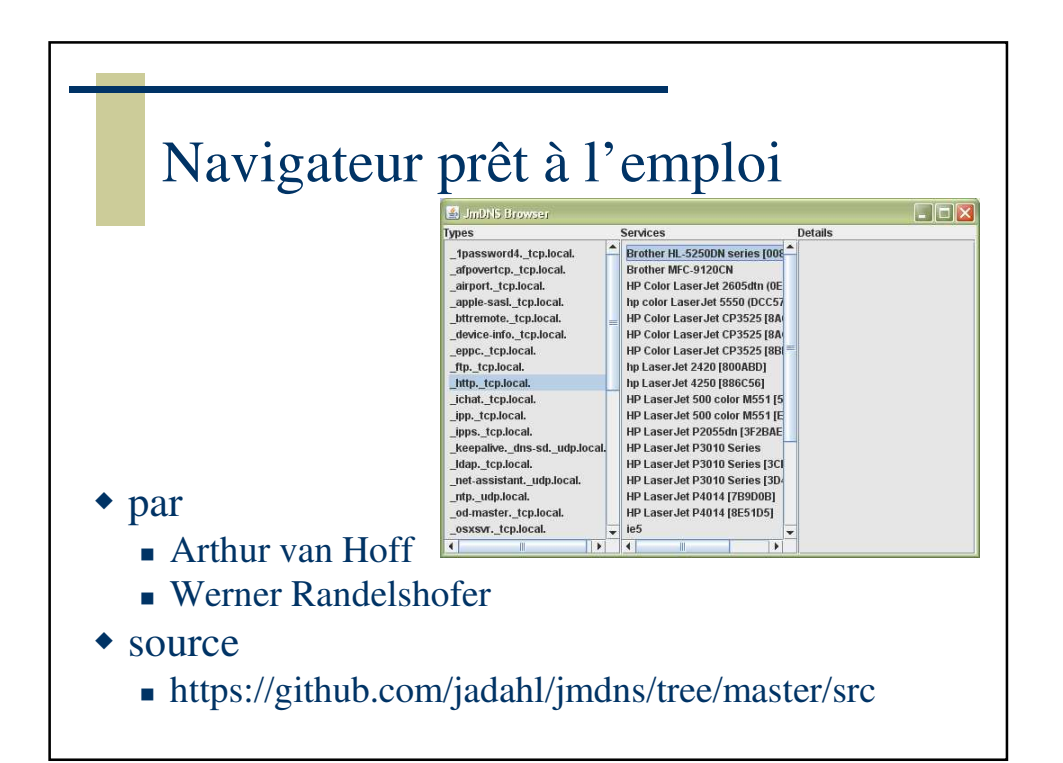

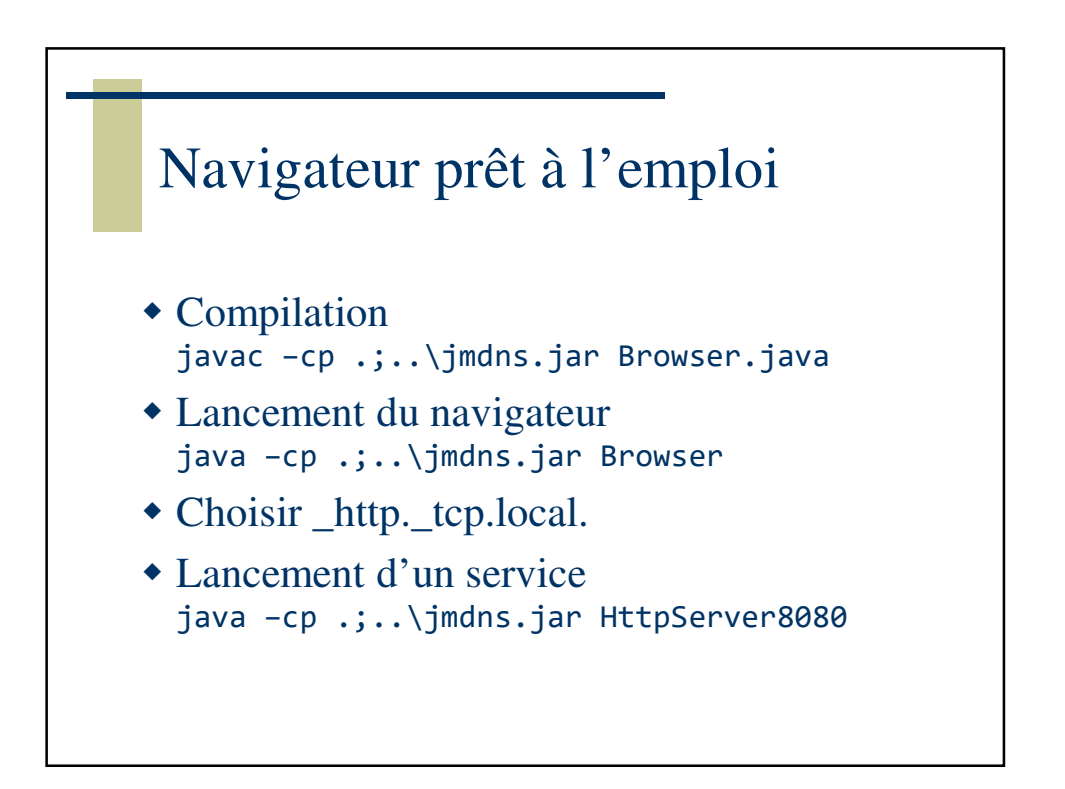

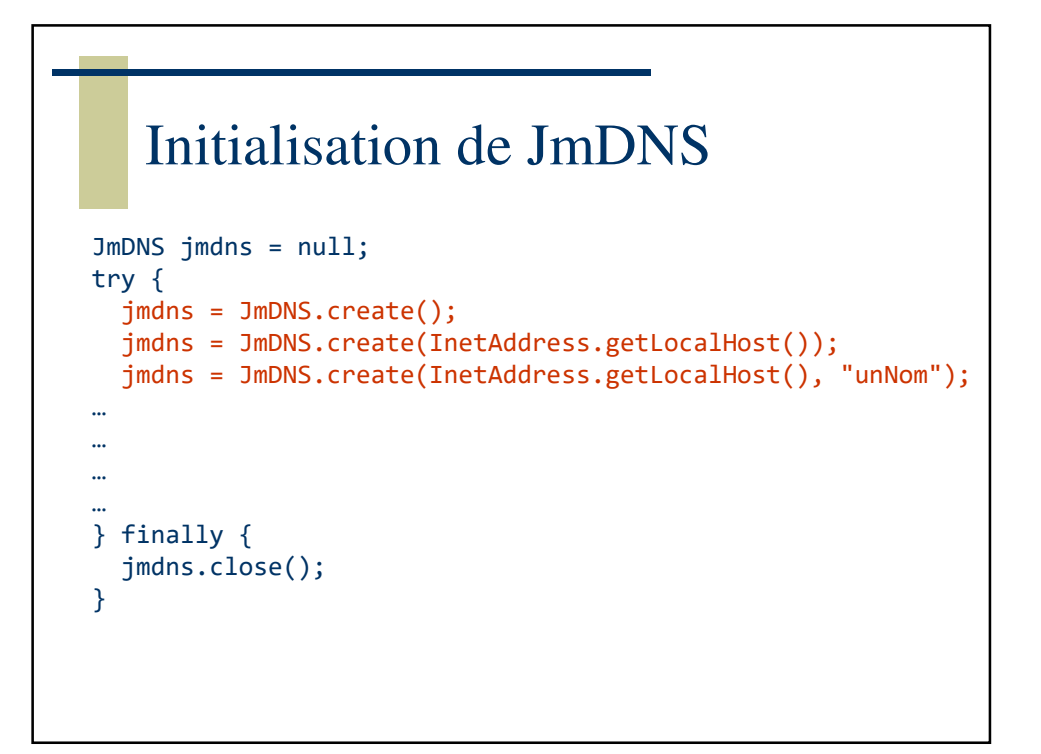

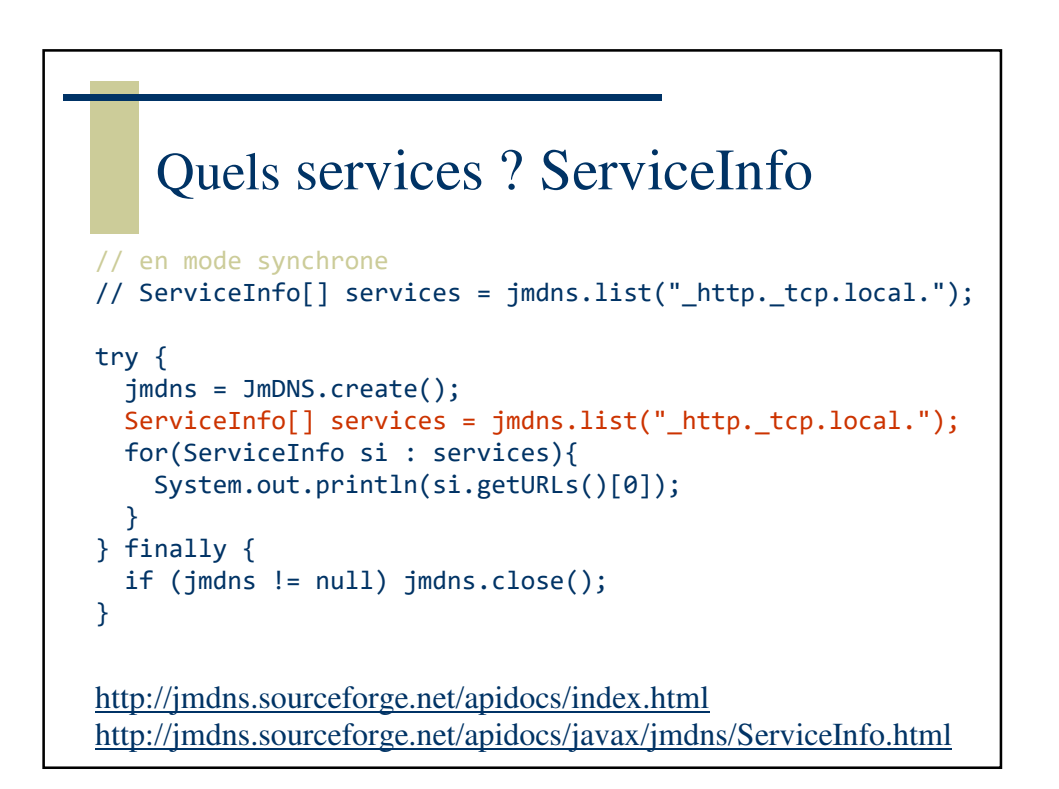

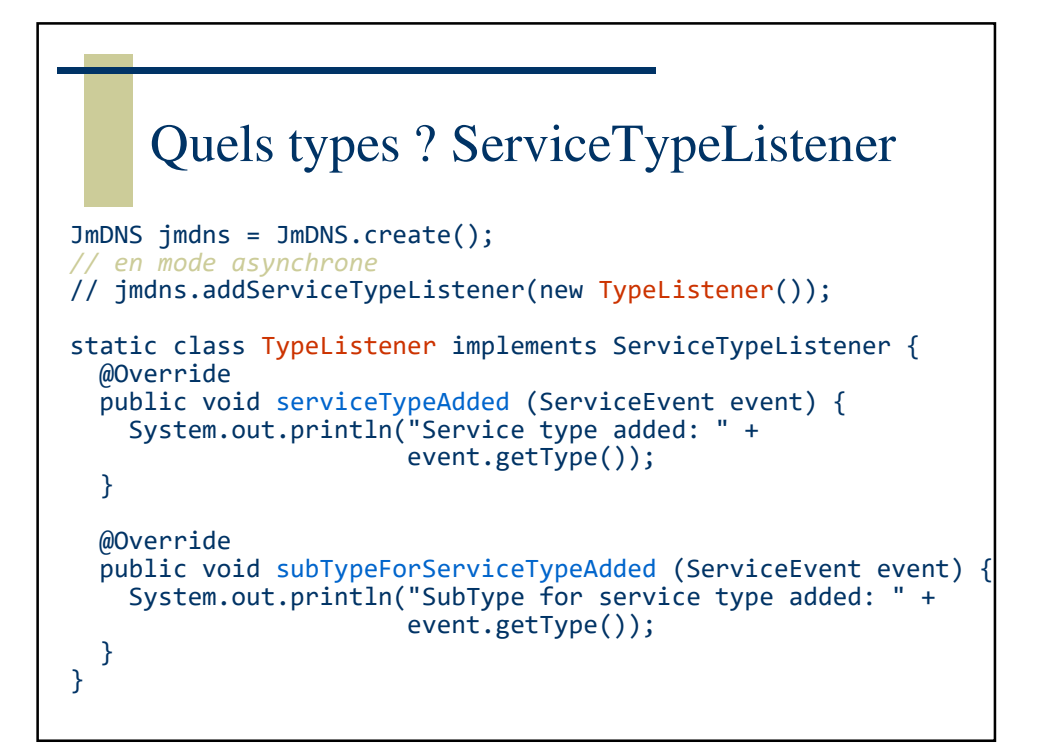

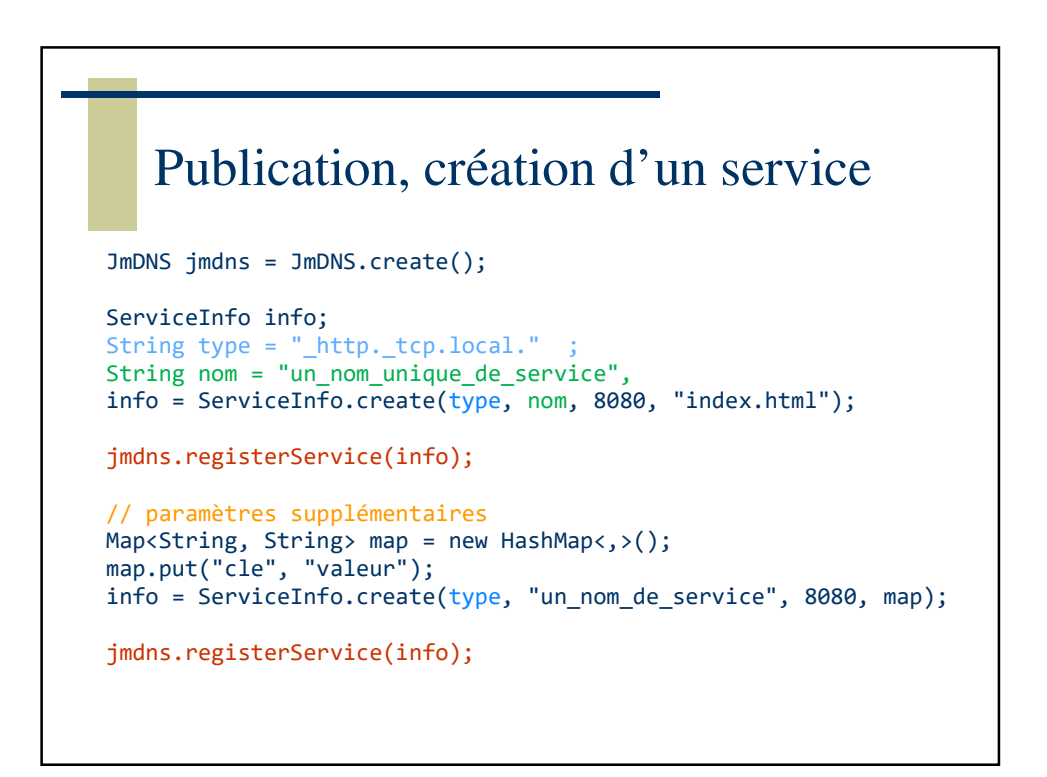

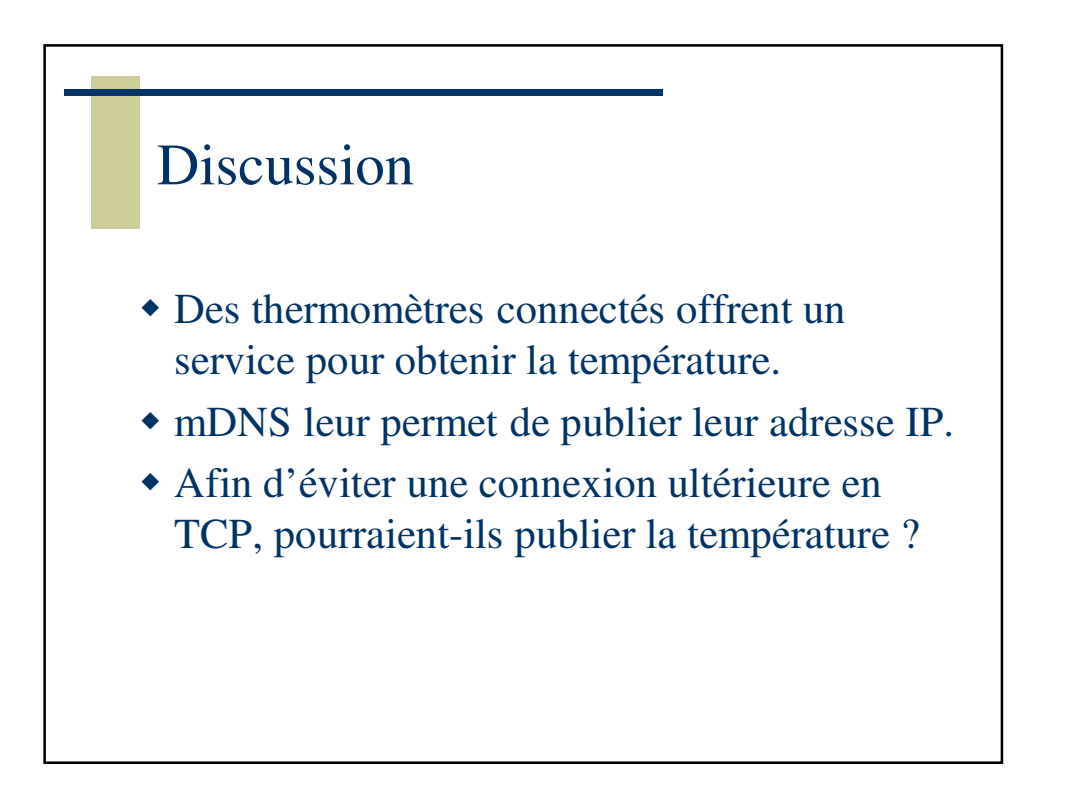

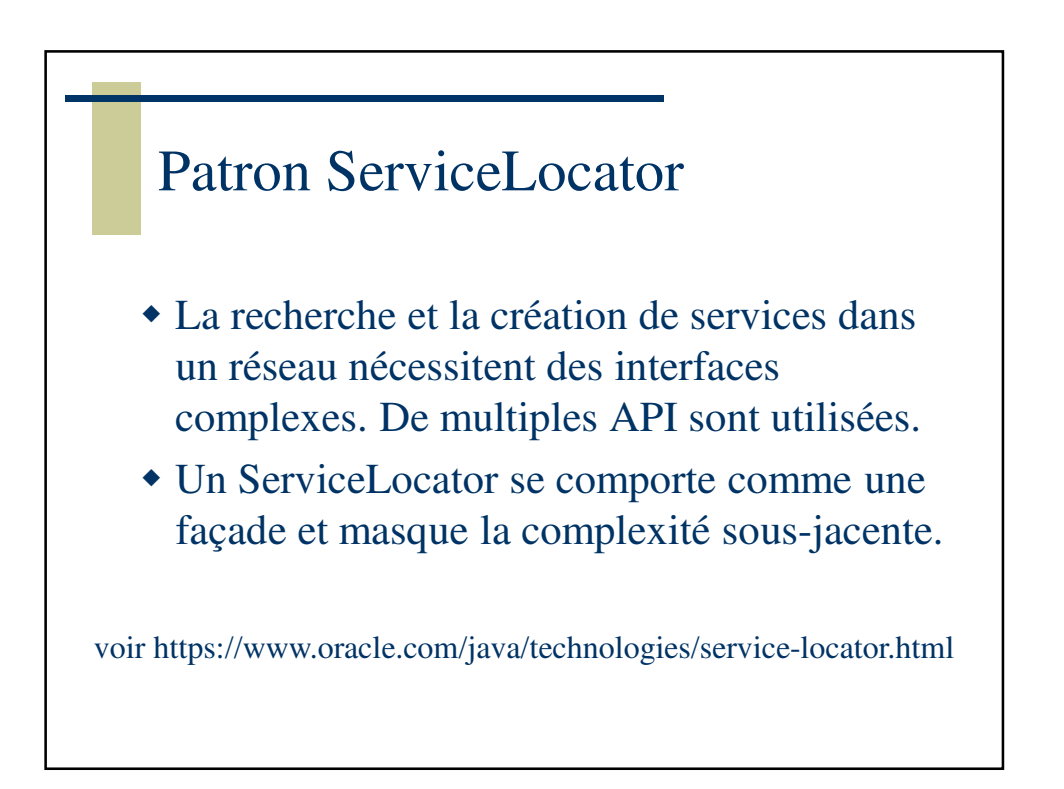

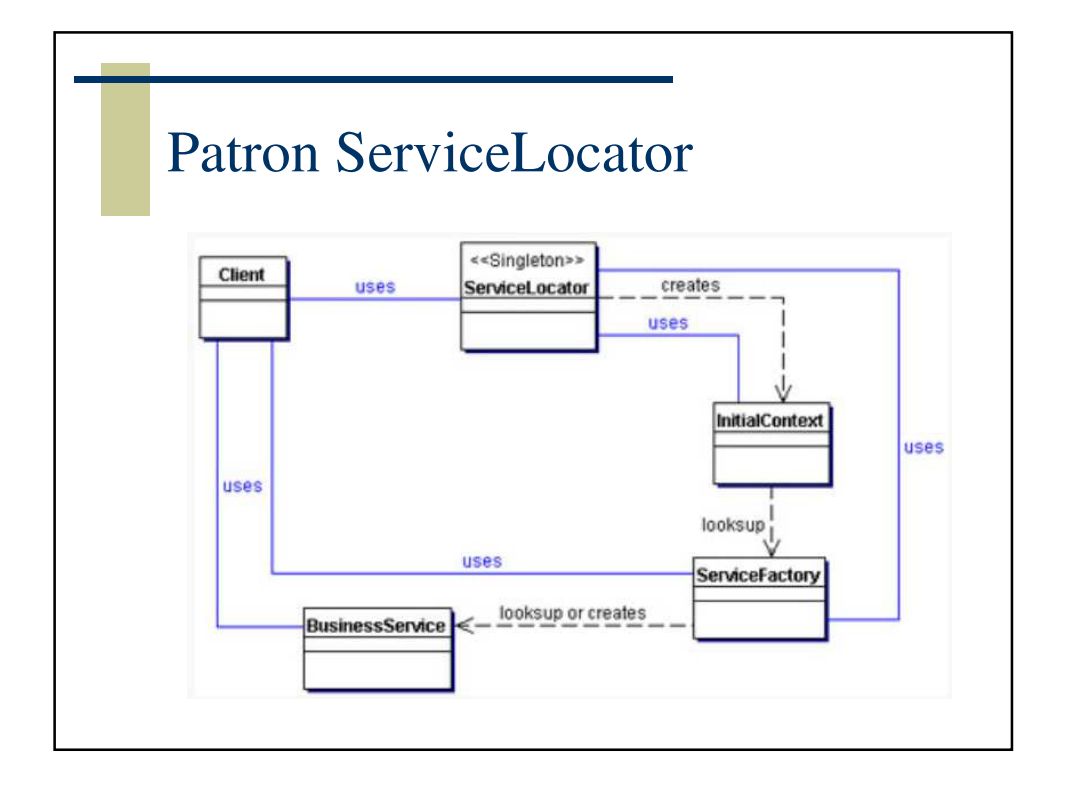

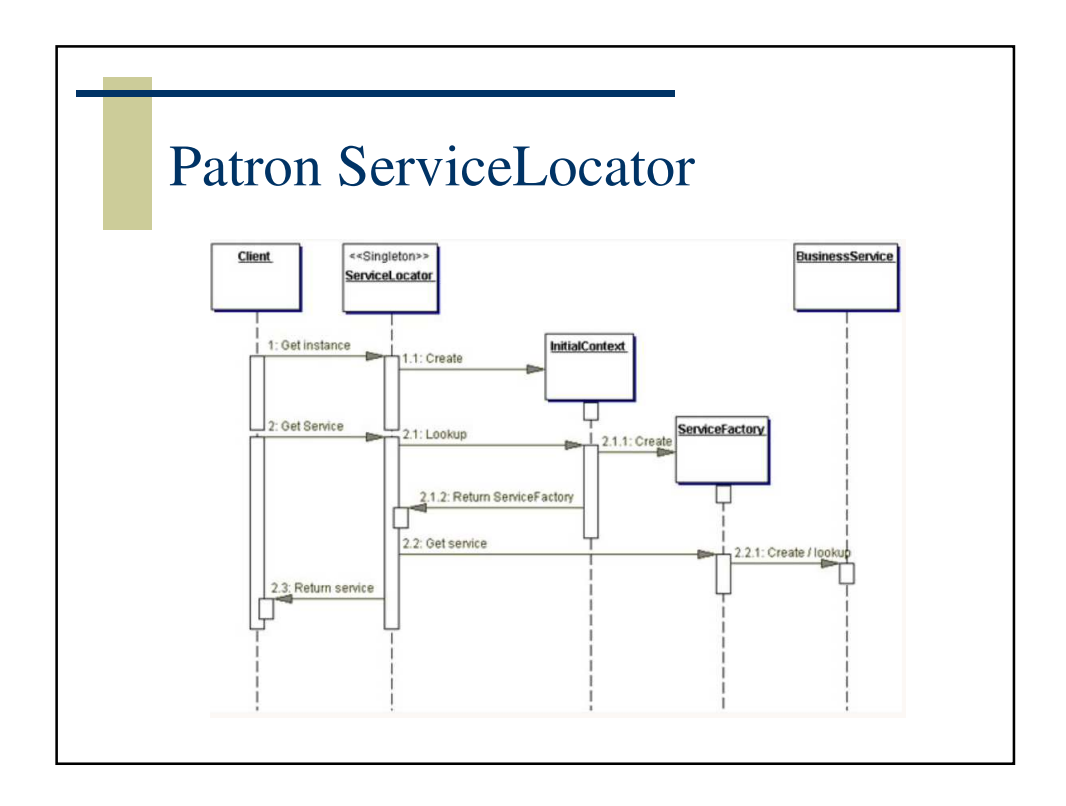

CaenSup – Sainte-Ursule

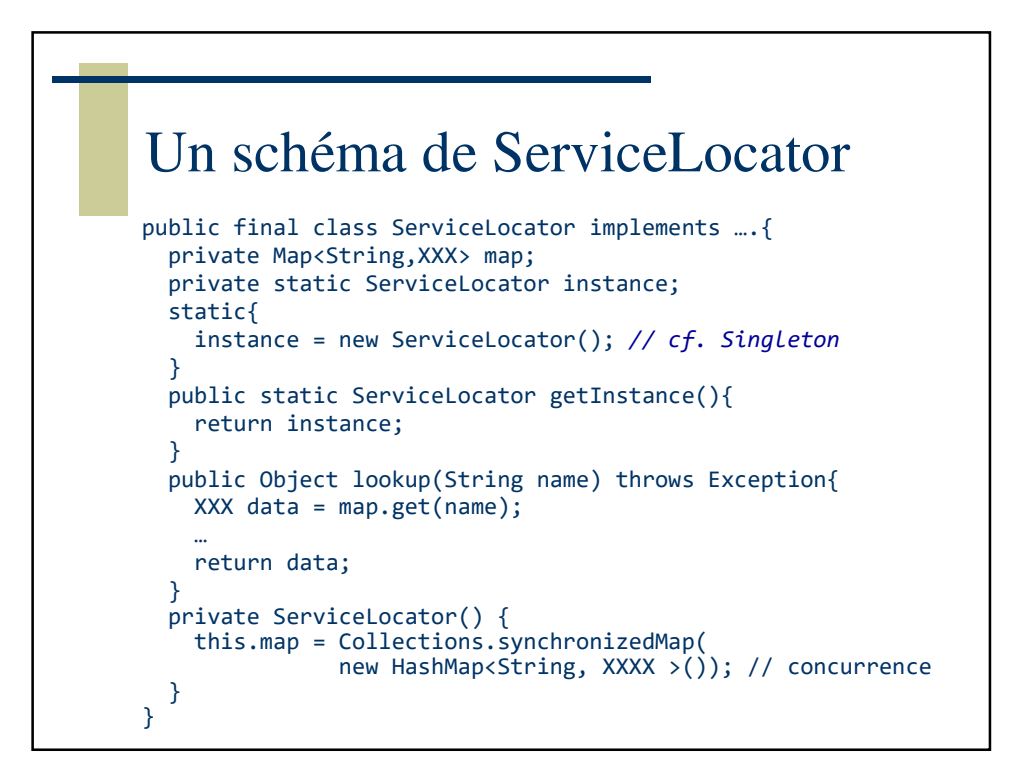

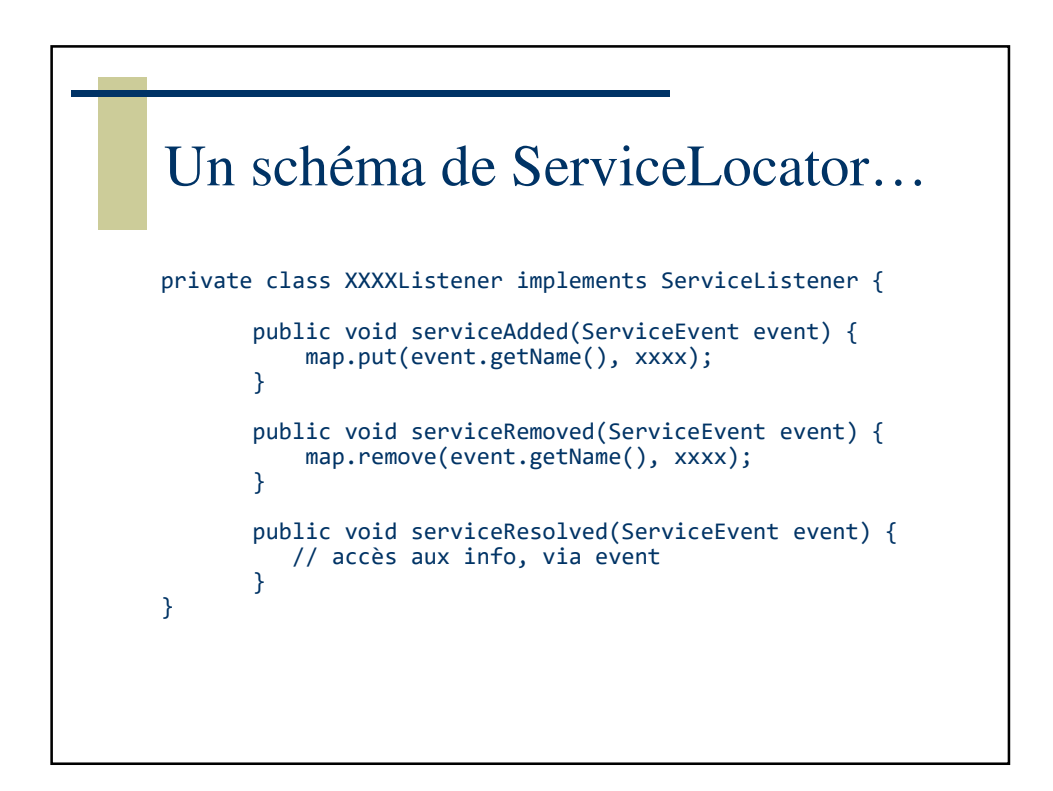

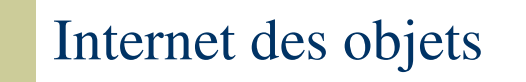

- Découverte d'un webthing : mDNS-SD
- Accès au webthing : http:// (JSON)
- voir https://webthings.io/about/
- voir https://webthings.io/framework/
- voir https://webthings.io/api/

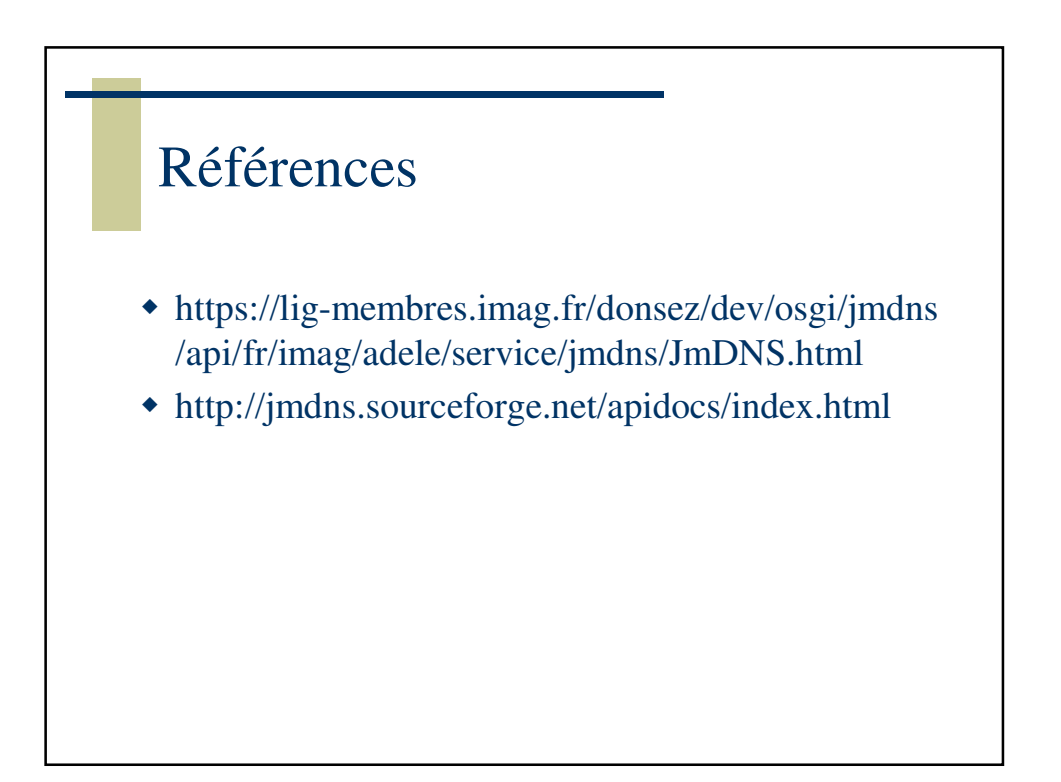